$,$  tushu007.com  $<  $>>$$ 

 $<<$ ASP  $>>$ 

- 13 ISBN 9787030203090
- 10 ISBN 7030203097

出版时间:2008-4

页数:432

字数:680000

extended by PDF and the PDF

http://www.tushu007.com

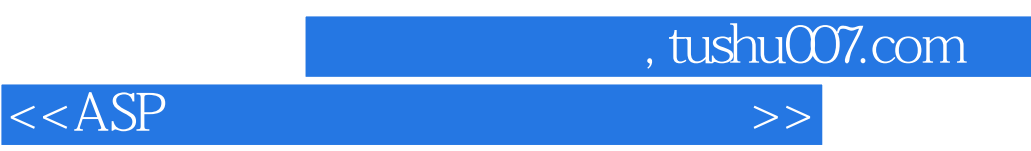

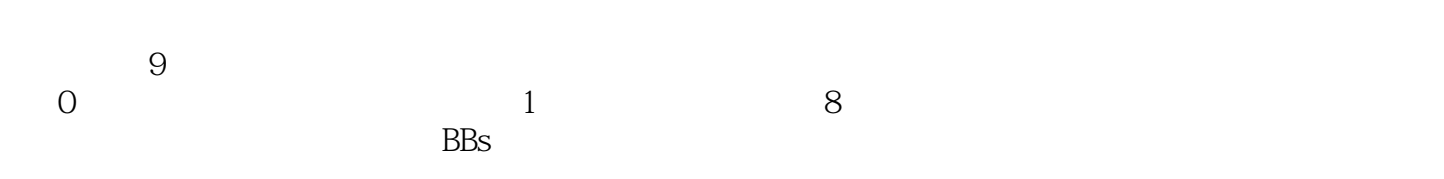

 $\text{AsP}$ 

 $z<$ ASP

 $0 \t 0.1 \t 0.1 \t 0.1.1 \t 0.1.2$  $0.1.3$   $0.1.4$   $0.1.5$  $0.1.6$   $0.2$   $0.2$   $0.21$   $0.2.2$  $0.23$   $0.24$   $0.25$   $0.26$   $0.3$  $0.31$  0.24  $0.32$  0.3.3  $0.33$  0.3.4  $0.34$  $0.35$  0.3.6  $0.37$  0.3.8 0.3.8  $0.39$   $0.310$   $0.311$   $0.4$   $0.5$  $PPT \t0.6$  1 1.1  $1.1$  1.1.1  $1.1.2$  $1.2$   $1.21$   $1.22$   $1.23$   $1.3$   $1.31$  $1.32$   $1.4$   $1.41$   $1.2$   $1.32$  $\text{Css}\,\text{cs}\,$  1.4.3 Function.asp 1.5  $1.51$  Default.asp 1.5.2 1.6 1.61 Write.asp 1.6.2 1.7 1.7.1 Login.asp 1.7.2 1.8 1.8 1.8.1 Edit.asp 1.8.2 Delete.asp 1.8.3 Reply.asp 1.9 1.9.1 Changeadmin.asp 1.9.2 1.10  $Logout.$ asp 1.11  $1.12$   $2$   $2.1$  $21.1$  2.1.2 2.2 2.2.1 2.2.2  $2.23$   $2.3$   $2.3$   $2.31$   $2.32$   $2.4$  $2.41$  Conn.asp  $2.42$  Css.css 2.5  $2.5$  2.5.1 页Default.asp 2.5.2 页面代码分析 2.6 学生查分模块 2.6.1 学生成绩查询页Seek.asp 2.6.2 页面代码分 2.7 heta 2.7.1 Login.asp 2.7.2 2.8 2.8 2.7 in 2.7.1 et al. 2.8 2.8 2.8 million 2.7.1 and 2.8  $\pm$ 2.8.1 管理员管理页Admin.asp 2.8.2 添加记录框架页AdminAdd.htm 2.8.3 管理记录框架 AdminManager.htm 2.9  $2.10$   $2.11$   $3$   $3.1$  $31.1$   $31.2$   $32$   $321$   $322$  $323$  3.3  $331$   $332$   $34$ 3.4.1 Conn.asp 3.4.2 Css.css 3.4.3 adovbs.inc 3.4.4 Conn.asp 342 Csscs 343<br>Function.asp 345 Out.asp 35 351 页Default.asp 3.5.2 版块新闻标题浏览页List.asp 3.5.3 浏览新闻详细信息发表评论页View.asp 3.5.4 新 Show.asp 3.5.5 DiscussSave.asp 3.5.6 ViewGonggao.asp 3.6  $37$   $37.1$   $37.1$   $37.2$ ViewGonggao.asp 36 and 3.7 and 3.7.1 and 3.7.1 Vote.asp 3.7.2<br>Postvote.asp 3.7.3 viewVote.asp 3.8 a.1 3.8.1 bgin.asp 3.9 a.10 a.101 a.101 a.101 a.101 a.101 a.101 a.101 a.10 3.8.2 ChkLogin.asp 3.9 3.10 3.10 3.101 AdminNews.asp 3.10.2 AdminAdd.asp 3.10.3 AdminEdit.asp 3.10.4 AdminDel.asp 3.10.5 AdminChangeClass.asp 3.1 1 3.11.1 Editdiscuss.asp 3.11.2 Deletediscuss.asp 3.12 3.12.1 AdminGonggao.asp 3.12.2 AddGonggao.asp 3.12.3 EditGonggao.asp 3.12.4 DelGonggao.asp 3.13 3.13.1 AdminVote.asp 3.13.2 ReVote.asp 3.14 3.14.1 ModifyAdmin.asp 3.14.2 3.15 Logout.asp 3.16 3.17 4 BBS 4.1 4.1.1 4.1.2 4.2 4.2.1  $422$  4.2.3  $43$  4.3.1  $431$  4.3.2  $4.4$   $4.41$   $4.41$   $4.42$   $2.8$   $2.8$   $4.43$ adovbs.inc 4.4.4  $\blacksquare$  Function.asp 4.5  $\blacksquare$  4.5.1  $\blacksquare$ Default.asp 4.5.2 kg List.asp 4.5.3 Wiew.asp 4.6 Percent List.asp 4.5.3 Niew.asp 4.6 4.2<br>
42.2<br>
44.4<br>
44.1<br>
44.1<br>
44.1<br>
45.1<br>
45.1<br>
45.1<br>
47.1<br>
47.1<br>
47.1<br>
46<br>
47.1<br>
46<br>
47.1<br>
46<br>
47.1<br>
46<br>
47.1<br>
46<br>
48.9<br>
48.0<br>
48.0<br>
48.0<br>
48.0<br>
48.0<br>
48.0<br>
48.0<br>
48.0<br>
48.0<br>
48.0<br>
48.0<br>
48.0<br>
48.0<br>
48.0<br>
48.0<br>
48.0<br>
48.0<br> 14 1 1<br>
14.1 Function.asp 4.5<br>
14.1 Eust.asp 4.5.3 View.asp 4.6<br>
14.81 Regist.asp 4.8.2 UserSave.asp 4.9

, tushu007.com

 $,$  tushu $007$ .com

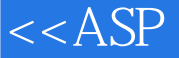

4.9.1 Login.asp 4.9.2 ChkLogin.asp 4.10 4.10.1 4.10.1 UserInfo.asp  $4.102$  ModifyuserInfo.asp  $4.103$ UserpostInfo.asp 4.10.4 UserreplyInfo.asp 4.11 4.11.1 Post.asp 4.11.2 Editpost.asp 4.11.3 Deletepost.asp 4.12 0.12 4.12.1 Reply.asp 4.12.2 Editreply.asp 4.12.3 Deletereply.asp 4.13.1 AdminBoard.asp 4.132 AddBoard.asp 4.133 4.13.1 AdminBoard.asp 4.13.2 AddBoard.asp 4.13.3 ModifyBoard.asp 4.13.4 DeleteBoard.asp 4.14  $4.14.1$ AdminList.asp 4.14.2 Adminmoveboard.asp 4.15 Logout.asp 4.16 4.17 5 5.1 5.1.1 5.1.2 5.2 5.2  $5.21$   $5.22$   $5.23$   $5.3$   $5.31$  $5.32$   $5.4$   $5.41$   $5.41$   $5.42$   $5.5$   $5.5$  $5.51$  ChatRoom.asp.  $5.52$   $5.6$   $5.61$ 册页Regist.asp 5.6.2 检查用户注册信息页ChkRegist.asp 5.7 找回密码模块 5.7.1 找回密码 PwdBack.asp 5.7.2 DoPwd.asp 5.8 5.8.1 Default.asp  $582$  ChkLogin.asp  $59$   $591$   $ViewRoom.$ asp  $59.2$  CreateRoom.asp  $5.9.3$  SaveUserOnline.asp  $5.10$  $5.10.1$  Main.asp  $5.10.2$  View.asp  $5.10.3$  Send.asp 5.10.4 List.asp 5.10.5 Refresh.asp 5.11 5.12 登录模块 5.12.1 管理员登录页Login.asp 5.12.2 检验管理员登录信息页ChkAdmin.asp 5.13 聊天室房间  $5.13.1$  AdminRoom.asp  $5.13.2$  EditRoom.asp 5.13.3 DeleteRoom.asp 5.14 5.14.1 AdminUser.asp 5.14.2 DeleteUser.asp 5.15 5.16 5.17  $6 \qquad 61 \qquad 61.1 \qquad 61.2 \qquad 62$  $621$   $622$   $623$   $63$   $631$  $632$   $64$   $641$   $Connasp$   $642$   $Csgcs$   $643$ adovbs.inc 6.4.4 the Function.asp 6.5 each of 6.5.1 each of 6.5.1 each of 6.5.1 each of 6.5.1 each of 6.5.1 contract of 6.5.1 contract of 6.5.1 contract of 6.5.1 contract of 6.5.1 contract of 6.5.1 contract of 6.5.1 contra 页Default.asp 6.5.2 检查管理员登录页ChkLogin.asp 6.6 版块信息管理模块 6.7 客户信息管理模块 6.7.1 Customer.asp 6.7.2 AddCustomer.asp 6.7.3 EditCustomer.asp 6.7.4 DeleteCustomer.asp 6.7.5 ViewCustomer.asp 6.7.6 BuyGoods.asp 6.8 6.8.1 6.8.1 Goods.asp 6.8.2 AddGoods.asp 6.8.3 EditGoods.asp 6.8.4  $D$ eleteGoods.asp 6.8.5  $N$ iewGoods.asp 6.9 6.9.1 6.9.1 Sale.asp 6.9.2 AddSale.asp 6.9.3 EditSale.asp 6.9.4 DeleteSale.asp 6.9.5 to the ViewSale.asp 6.9.6 to Year.asp 6.9.7 to Year.asp 6.9.7 / Chart.asp 6.10 ModifyAdmin.asp 6.11 Logout.asp  $6.12$   $6.13$   $7$   $7.1$   $7.1.1$   $7.1.2$ 7.2 7.2.1 7.2.2 7.2.3 7.3 7.31  $7.32$   $7.4$   $7.41$   $7.41$   $7.42$ Css.css 7.4.3 adovbs.inc 7.4.4 Function.asp 7.5 7.5.1 Regist.asp 7.5.2 ChkRegist.asp. 7.6 7.6.1 PwdBack.asp 7.6.2 DoPwd.asp 7.7 7.7.1 Top.asp 7.7.2 检验用户登录页面ChkLogin.asp 7.8 用户管理模块 7.8.1 个人资料页UserInfo.asp 7.8.2 修改用户 ModifyInfo.asp 7.8.3 Orderlist.asp 7.8.4 BookOrder.asp 7.9 在线购书模块 7.9.1 系统首页Default.htm 7.9.2 图书分类信息页面Left.asp 7.9.3 图书列表信息页 List.asp 7.9.4 View.asp 7.9.5 Right.asp 7.9.6 Buy.asp 7.9.7 ChkBuy.asp 7.10 Logout.asp 7.11 7.12 8 ModifyInfo.asp 7.83 Criticise Market Market Market 2.33 Criticise Market 2.92 Left.asp 7.93 Criticise Market Market 2.92 ChkBuy.asp 7.10 Logout.asp 7.11 7.12 8<br>8.1 8.1.1 8.2 8.2 8.21

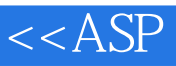

, tushu007.com

 $8.22$  8.2.3  $8.3$   $8.3$   $8.31$   $8.3.2$ 8.4 8.4.1 Conn.asp 8.4.2 Css.css 8.4.3 adovbs.inc 8.4.4 Tunction.asp 8.5 and 8.5.1 Default.asp 8.5.2 View.asp 8.6 1 a.e. 8.6.1 Regist.asp 8.6.2 ChkRegist.asp 8.7 1 8.7.1 Login.asp 8.7.2 ChkLogin.asp 8.8 8.8.1 BorrowBook.asp 8.8.2 Userlnfo.asp 8.8.3 ModifyInfo.asp 8.9 et al. in the set of a set of a set of a set of a set of a set of a set of a set of a set o ChkAdmin.asp 8.10  $8.101$  AdminBorrow.asp 8.10.2 UserBorrow.asp 8.10.3 AddBorrow.asp 8.10.4 EditBorrow.asp 8.10.5 DeleteBorrow.asp 8.11 AdminPublish.asp 8.12 8.12.1 AdminBook.asp 8.12.2 AddBook.asp 8.12.3 EditBook.asp 8.12.4 DeleteBook.asp 8.12.5 Detail.asp 8.12.6 Borrow.asp 8.13 6.13.1 AdminUser.asp 8.13.2 Deletel.Jser.asp 8.14 ModifyAdmin.asp 8.15 Logout.asp 8.16 8.17 A E-R B

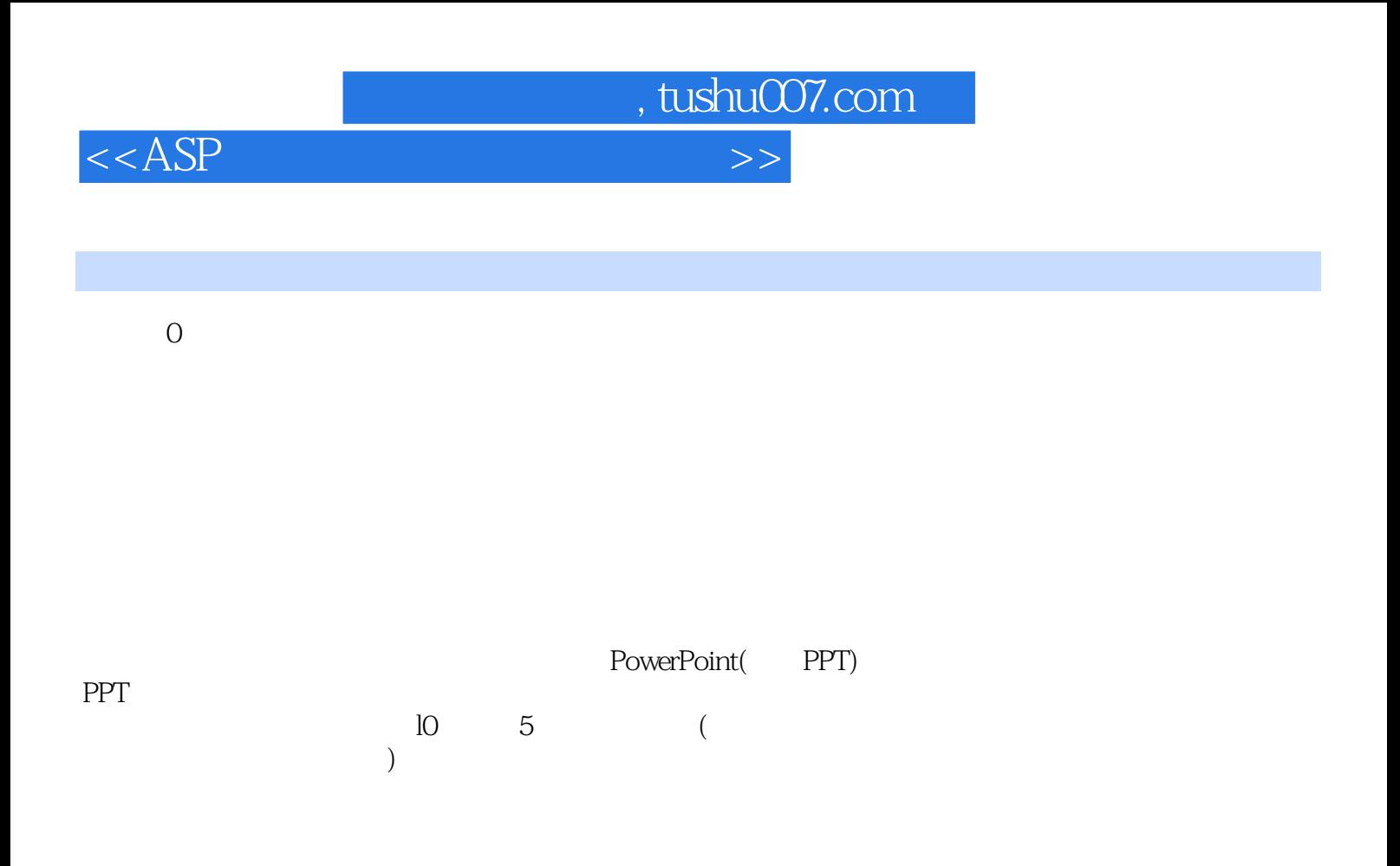

PPT

 $\overline{PPT}$ 

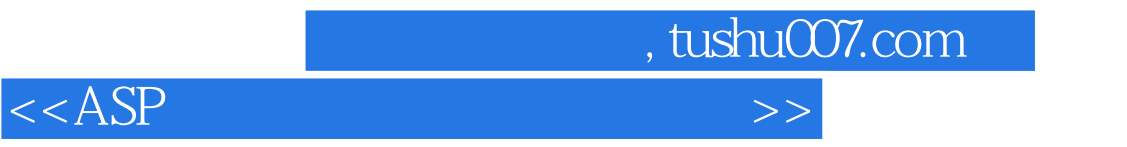

本站所提供下载的PDF图书仅提供预览和简介,请支持正版图书。

更多资源请访问:http://www.tushu007.com